**ISTD I**ncome & **S**ales**T**ax **D**epartment

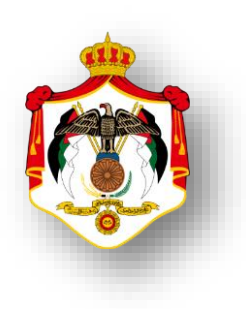

## **وزارةاملالية**

## **دائرة ضريبة الدخل واملبيعات**

## **الدليل اإلرشادي للخدماتااللكترونية**

## **2024**

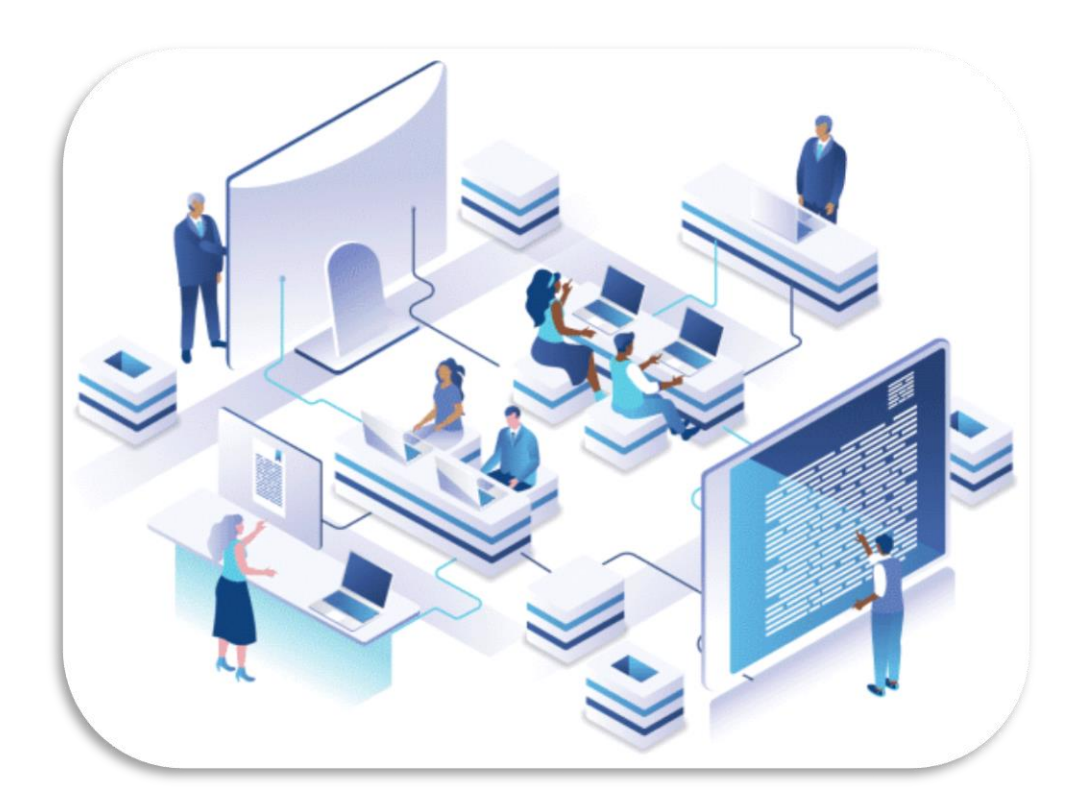

1

<span id="page-1-0"></span>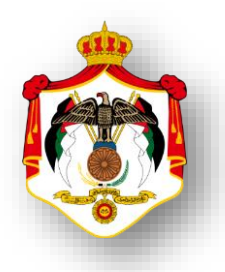

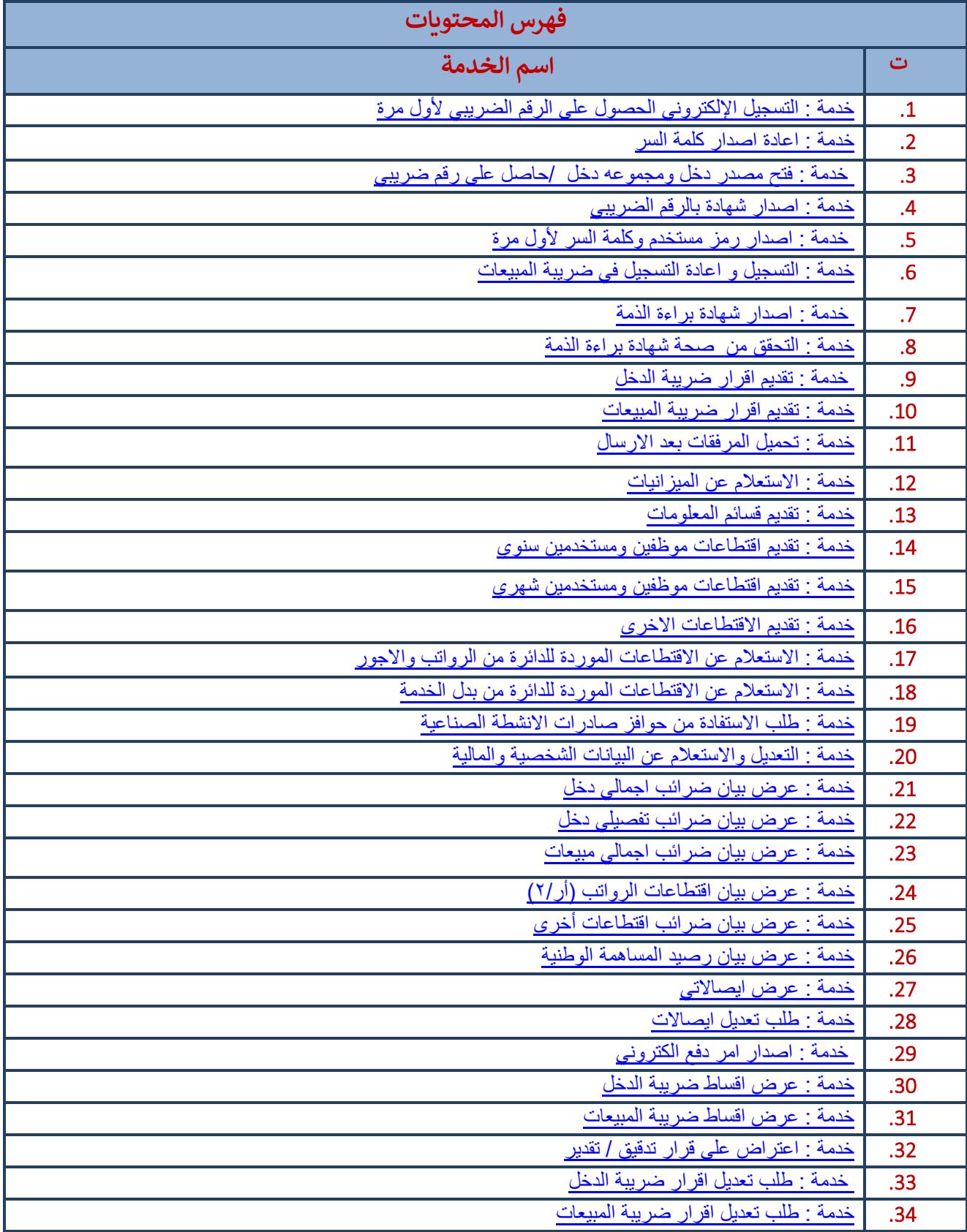

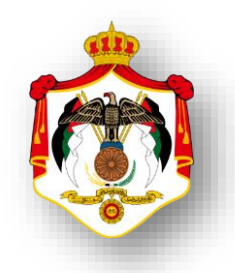

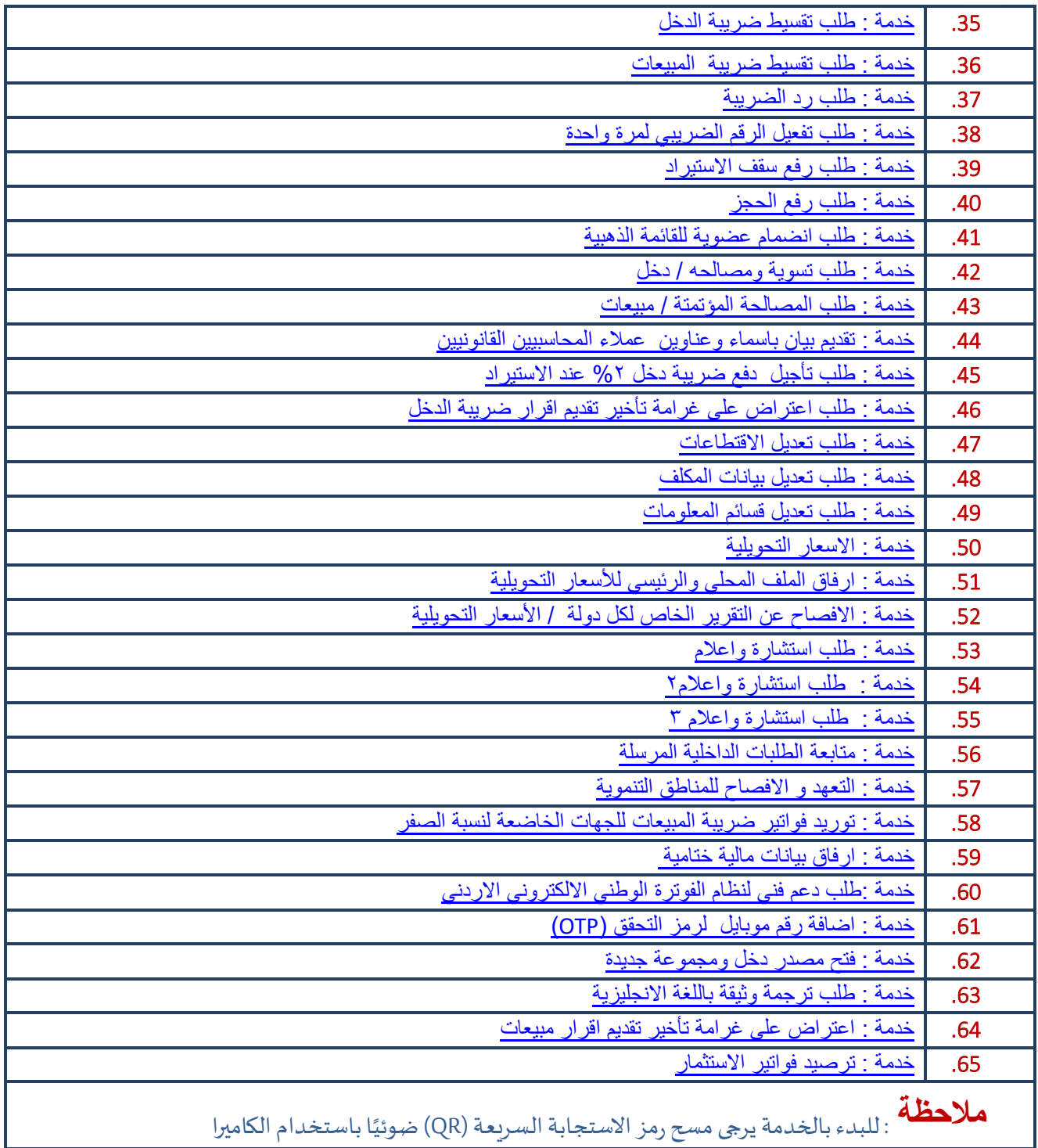

<span id="page-3-0"></span>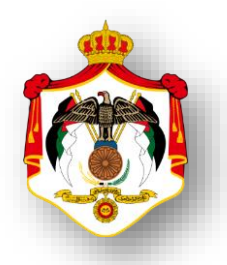

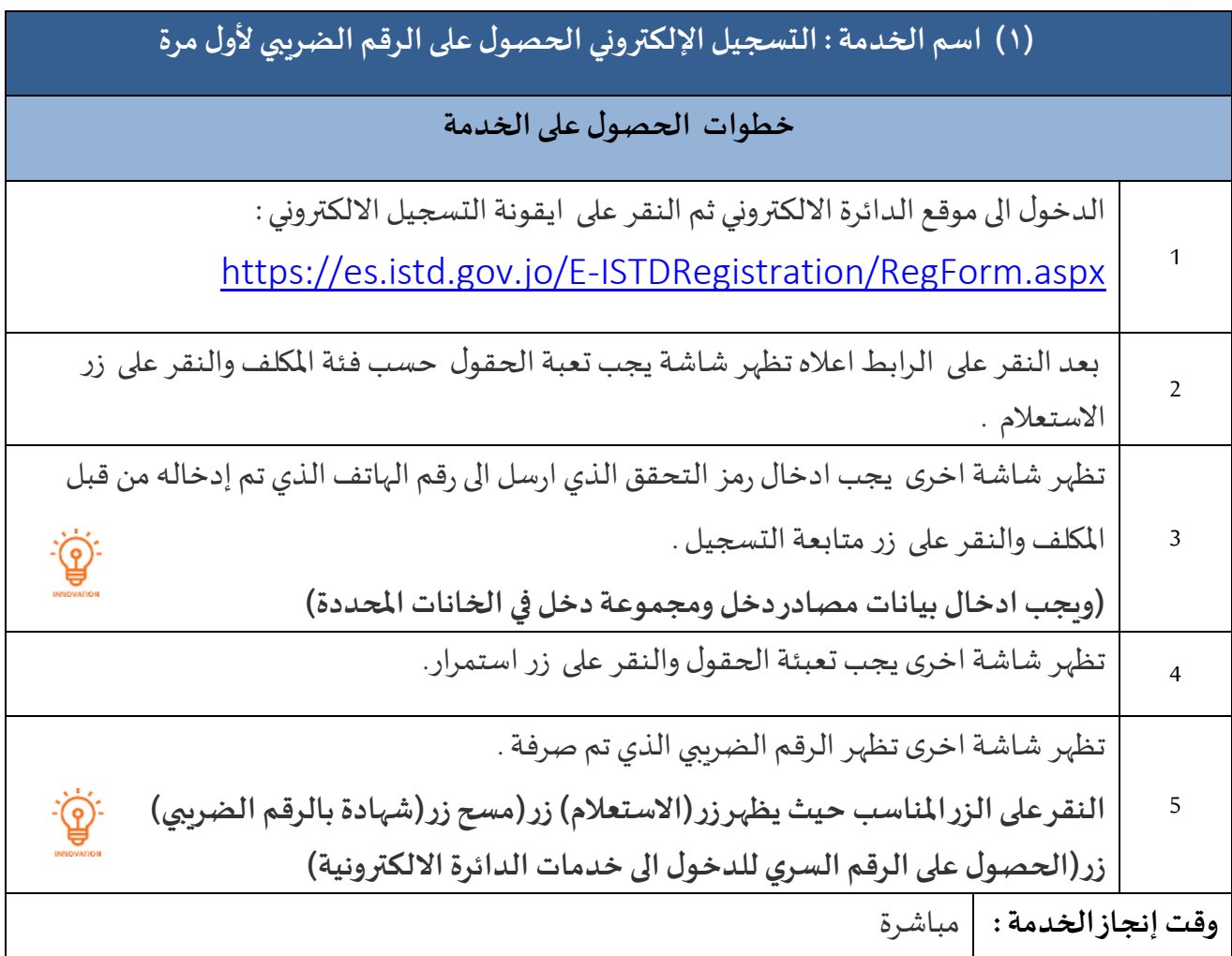

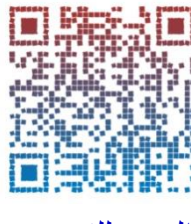

<span id="page-4-0"></span>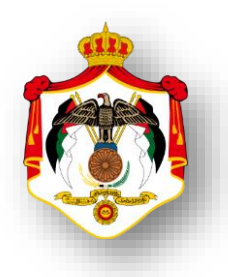

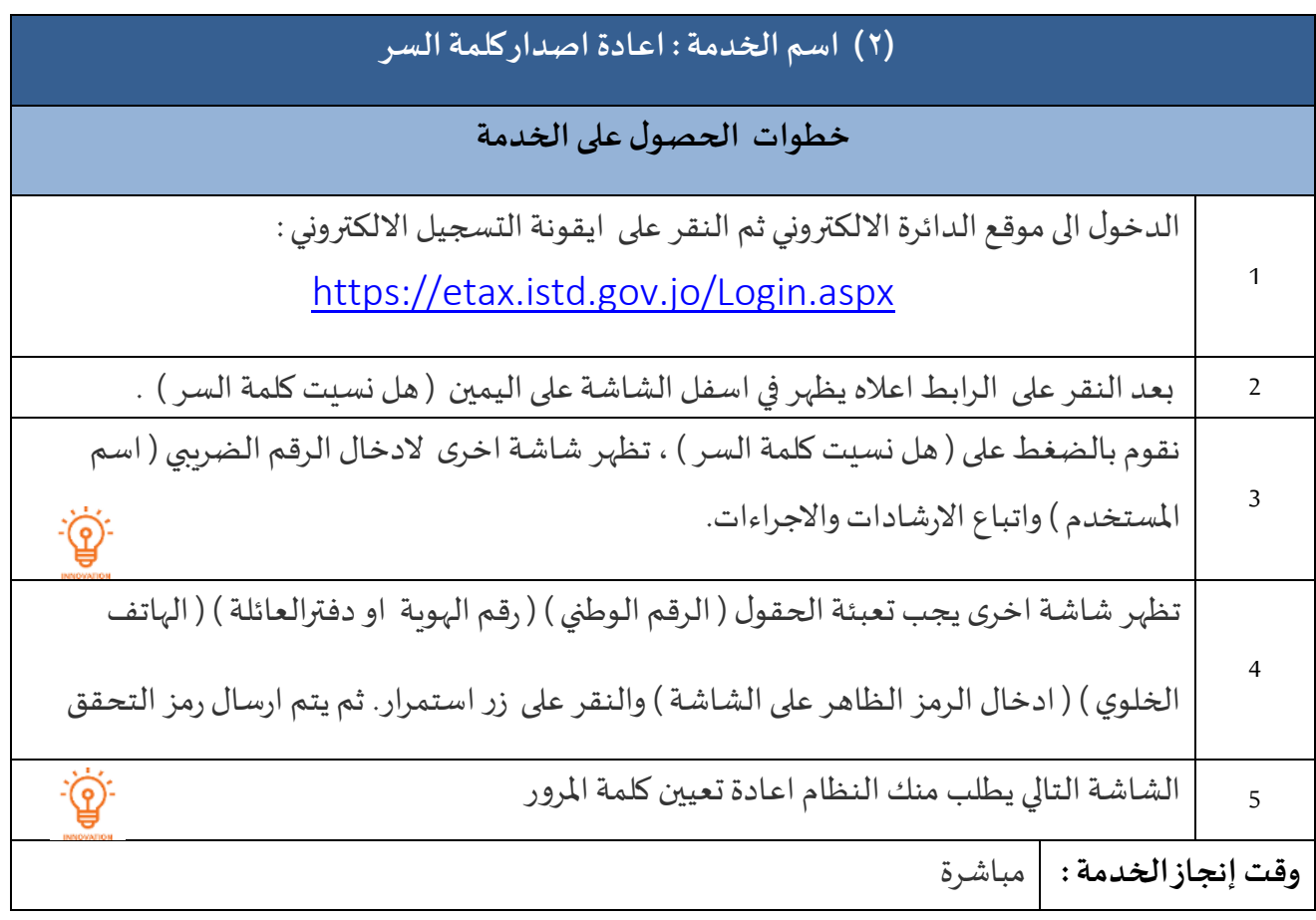

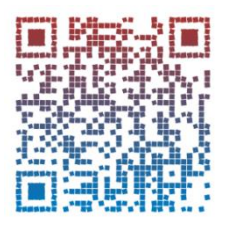

<span id="page-5-0"></span>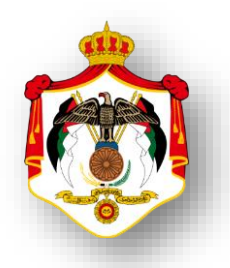

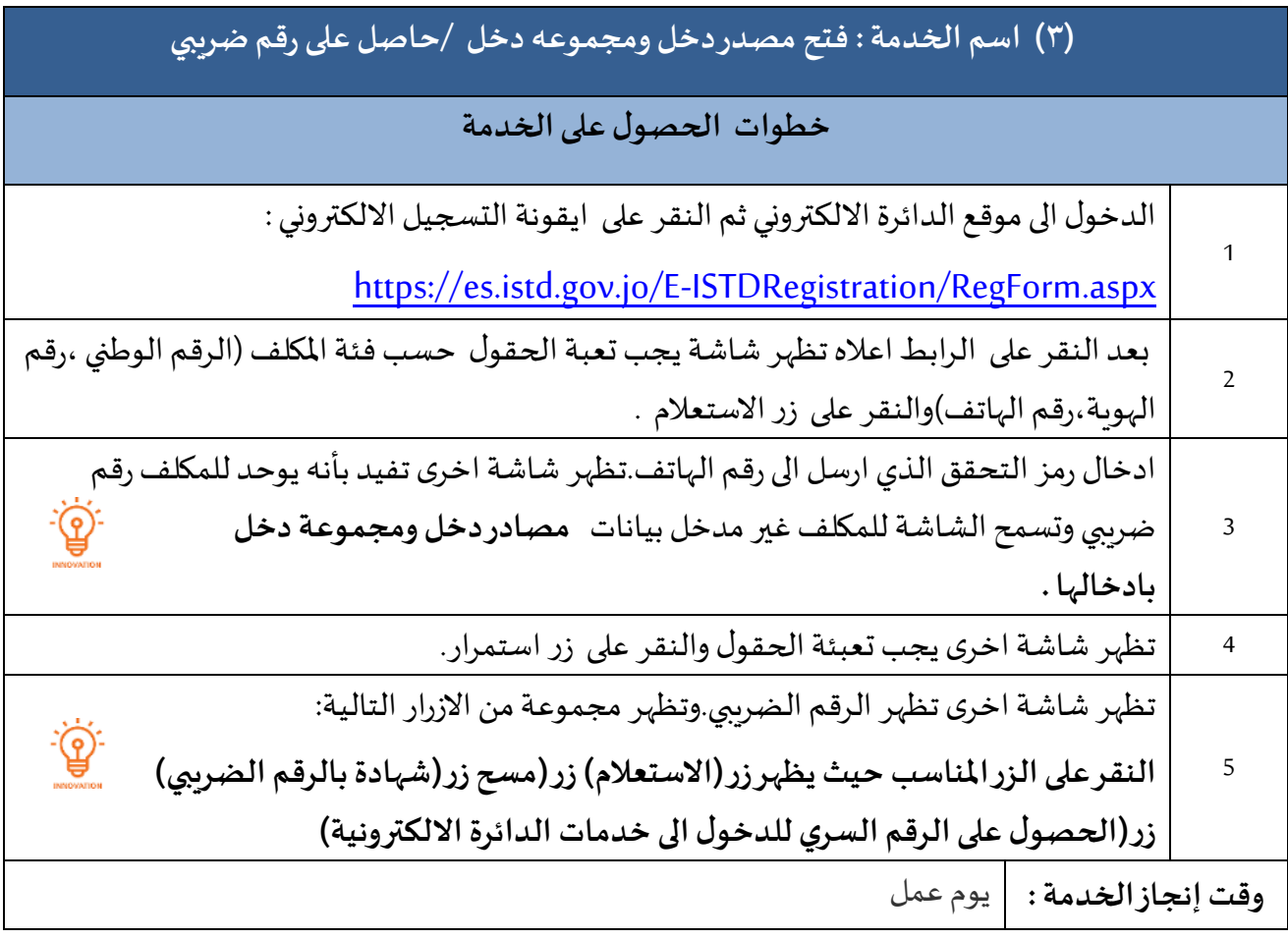

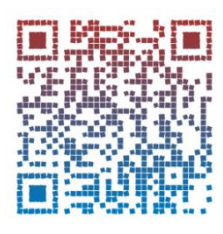

<span id="page-6-0"></span>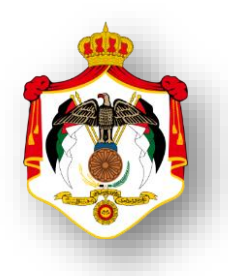

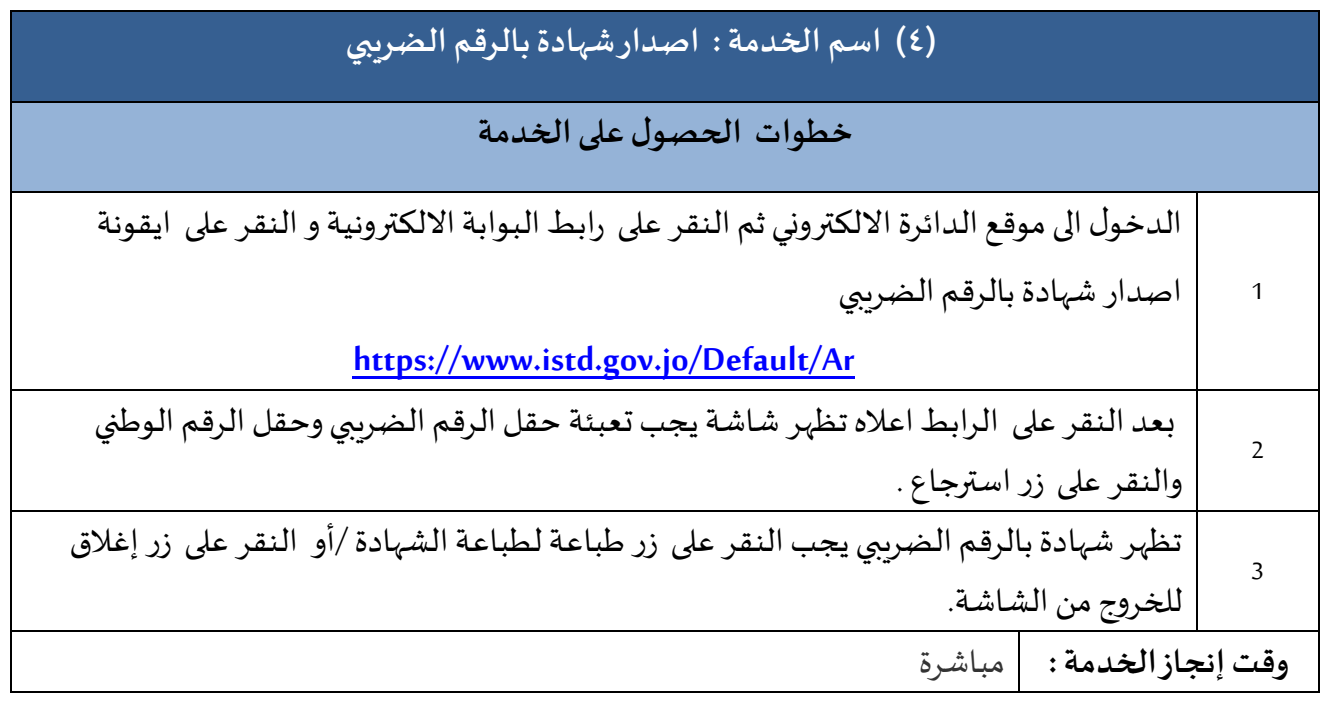

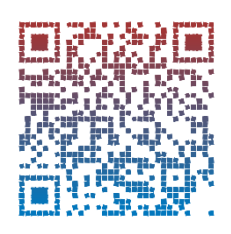

<span id="page-7-0"></span>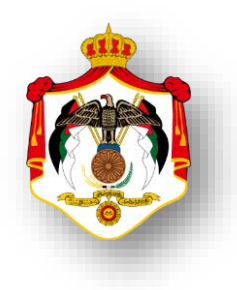

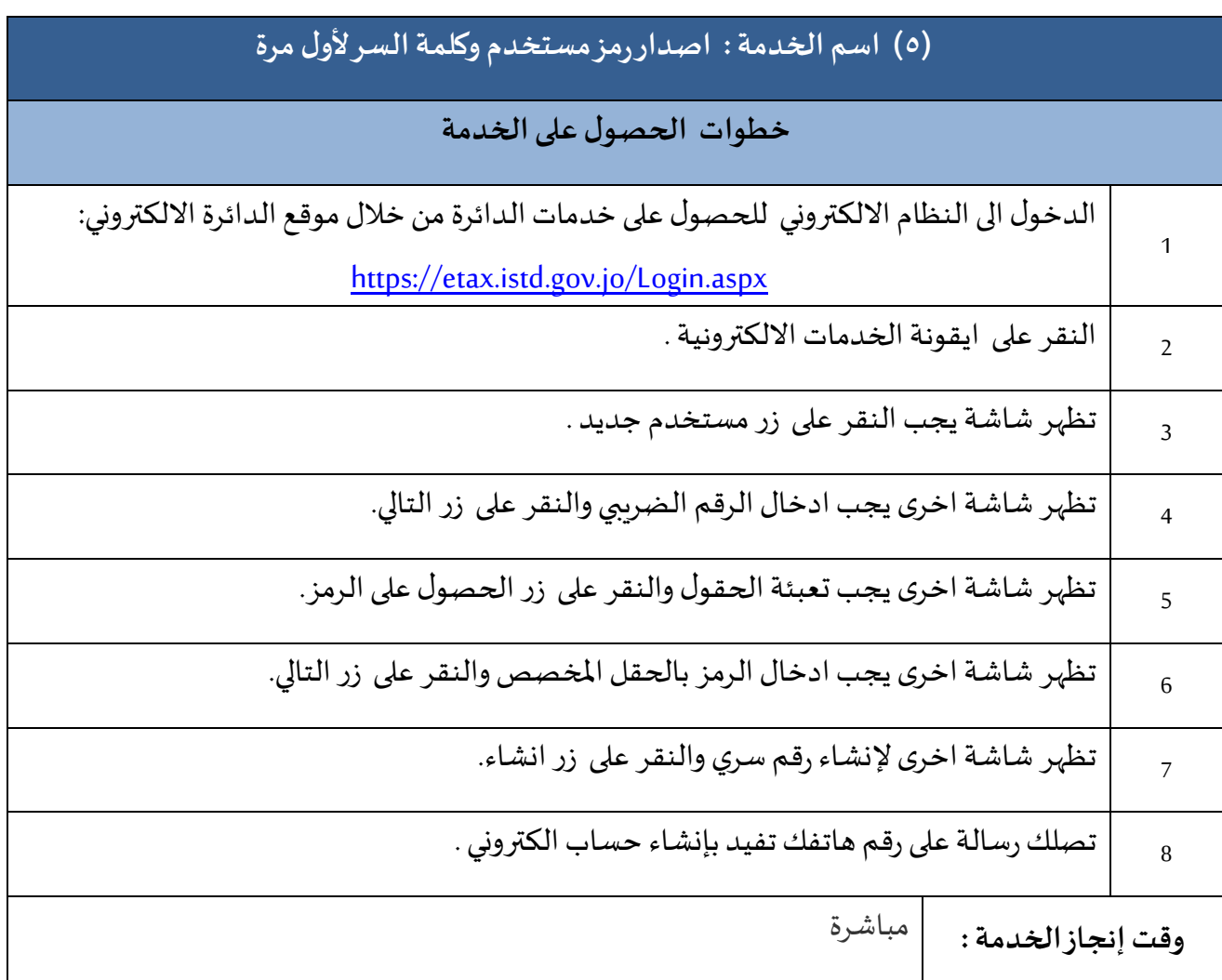

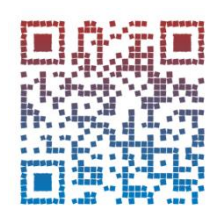

[العودة للفهرس](#page-1-0)

<span id="page-8-0"></span>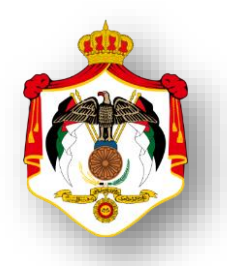

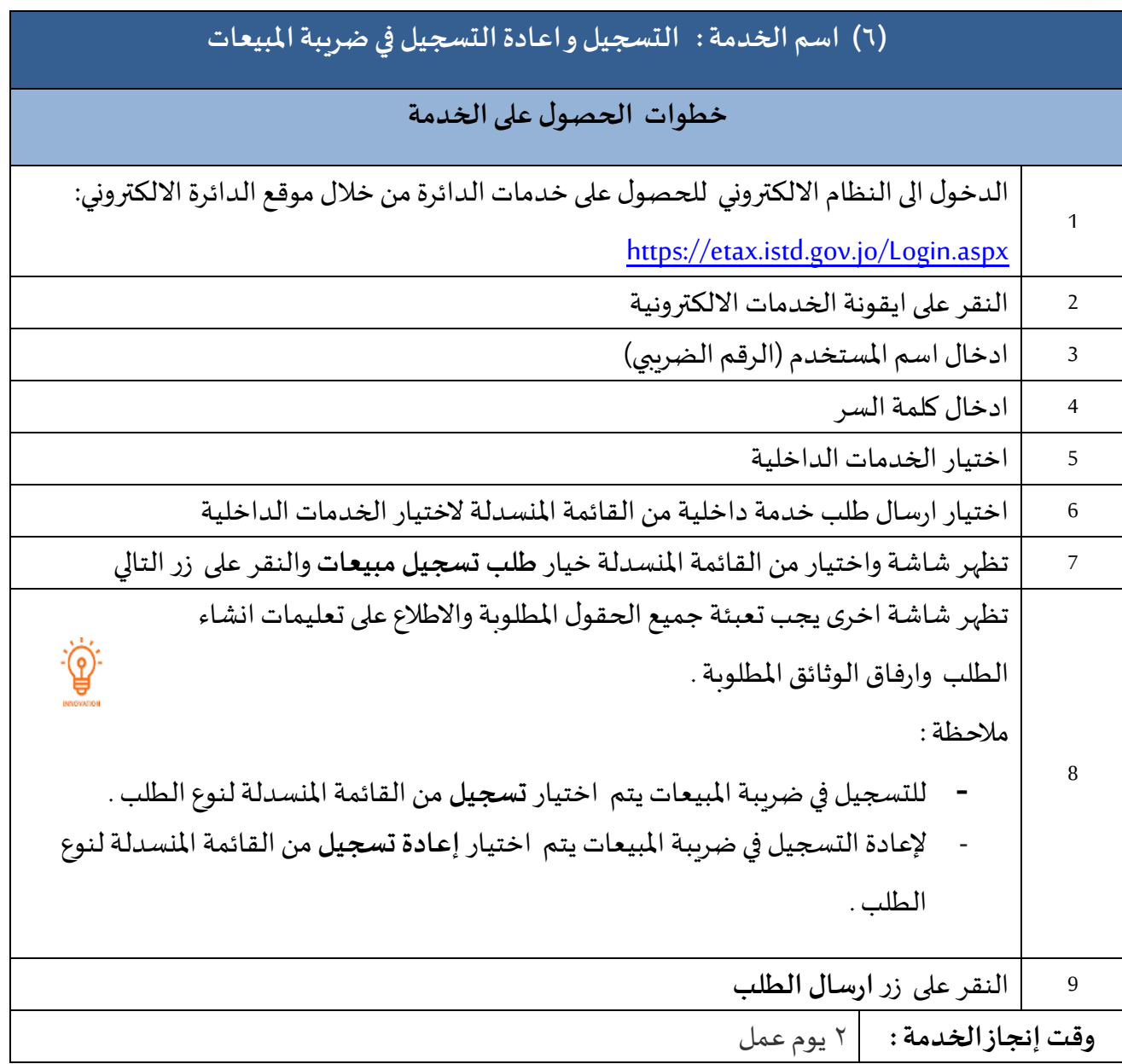

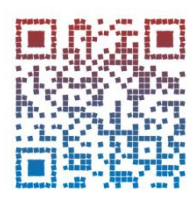

<span id="page-9-0"></span>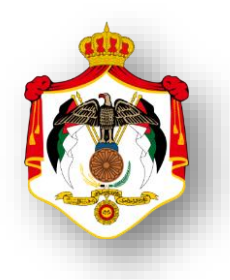

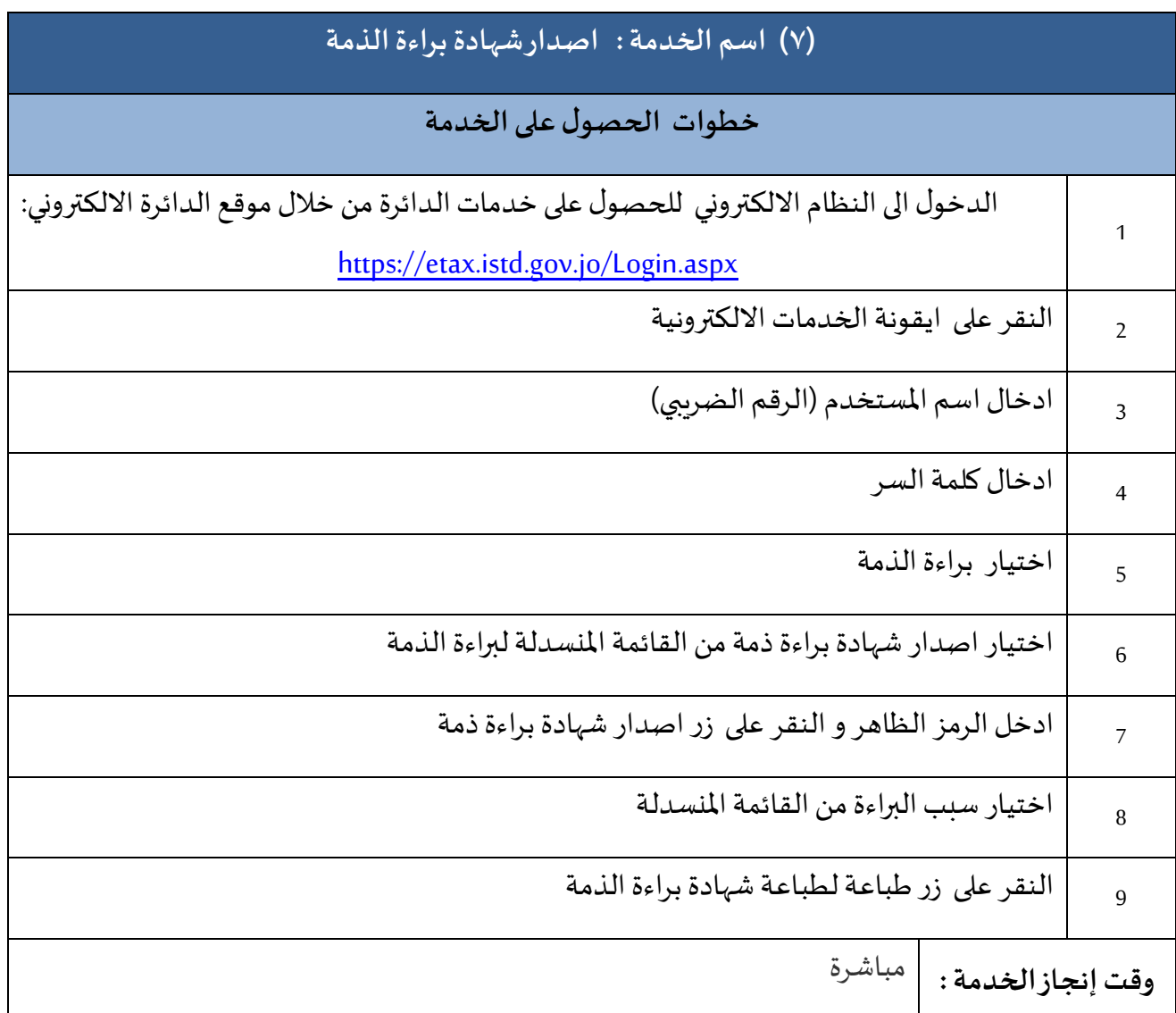

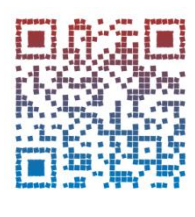

<span id="page-10-0"></span>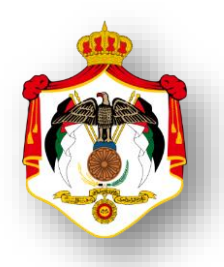

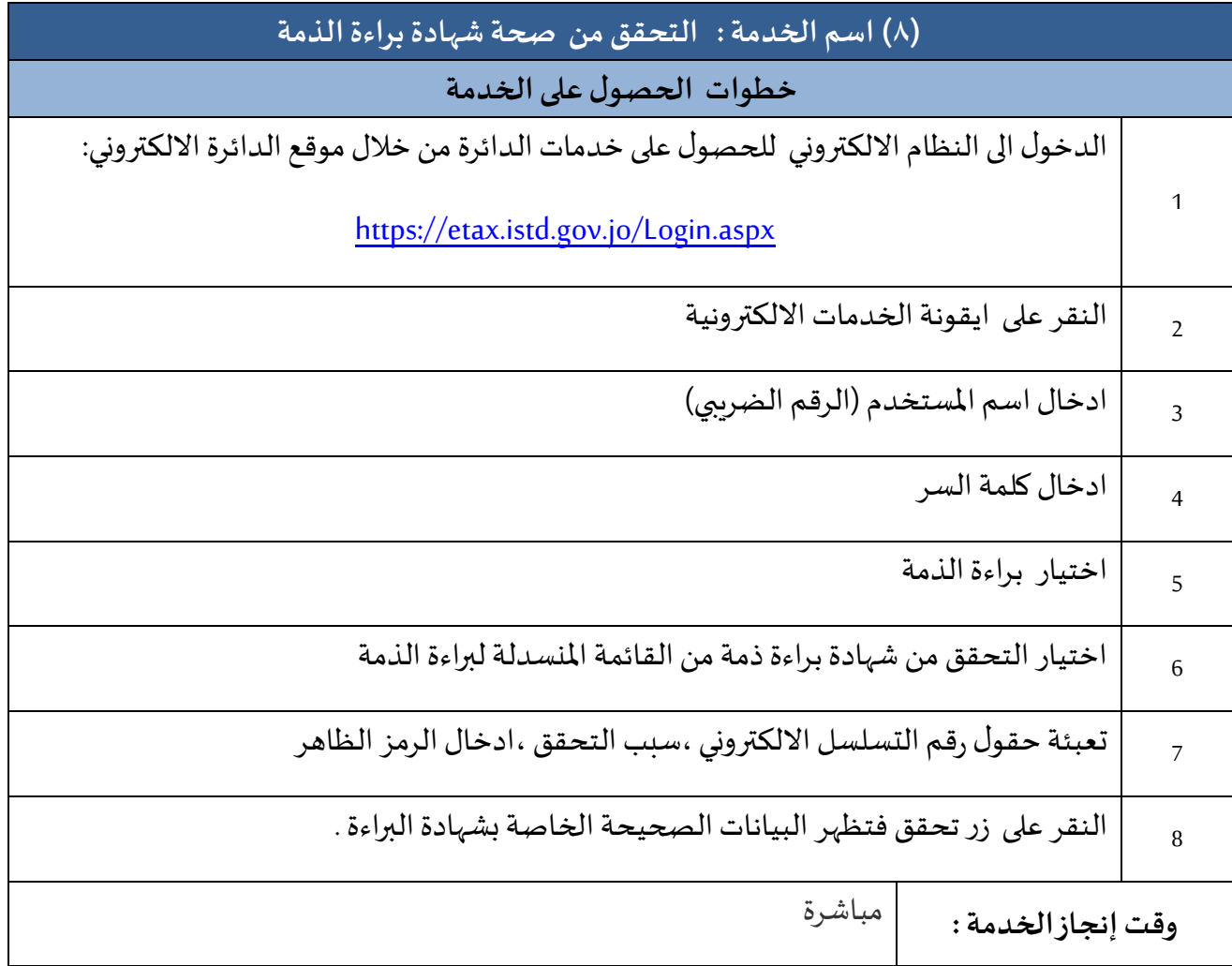

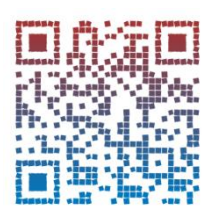

<span id="page-11-0"></span>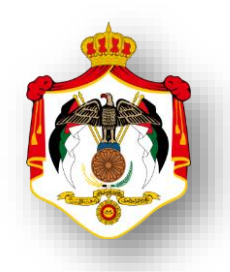

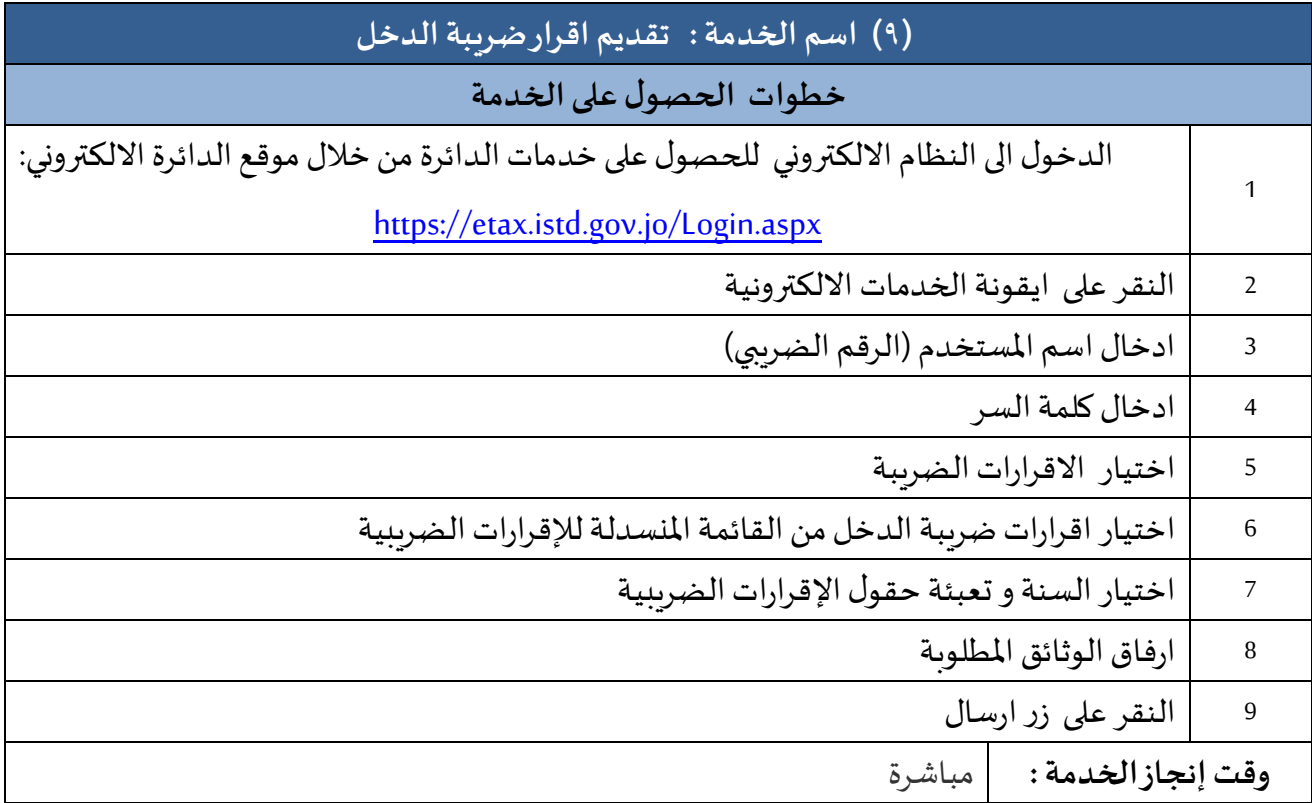

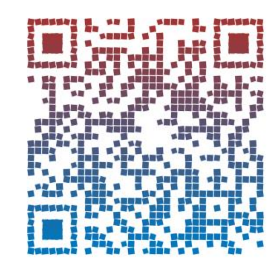

فيديو توضيحي تقديم اقرار ضريبة الدخل للموظفين

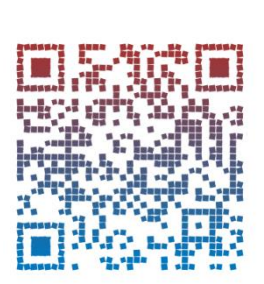

فيديو توضيحي تقديم اقرار ضريبة الدخل لألفراد

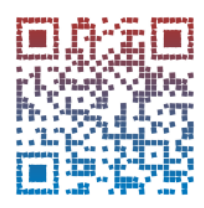

<span id="page-12-0"></span>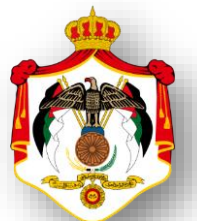

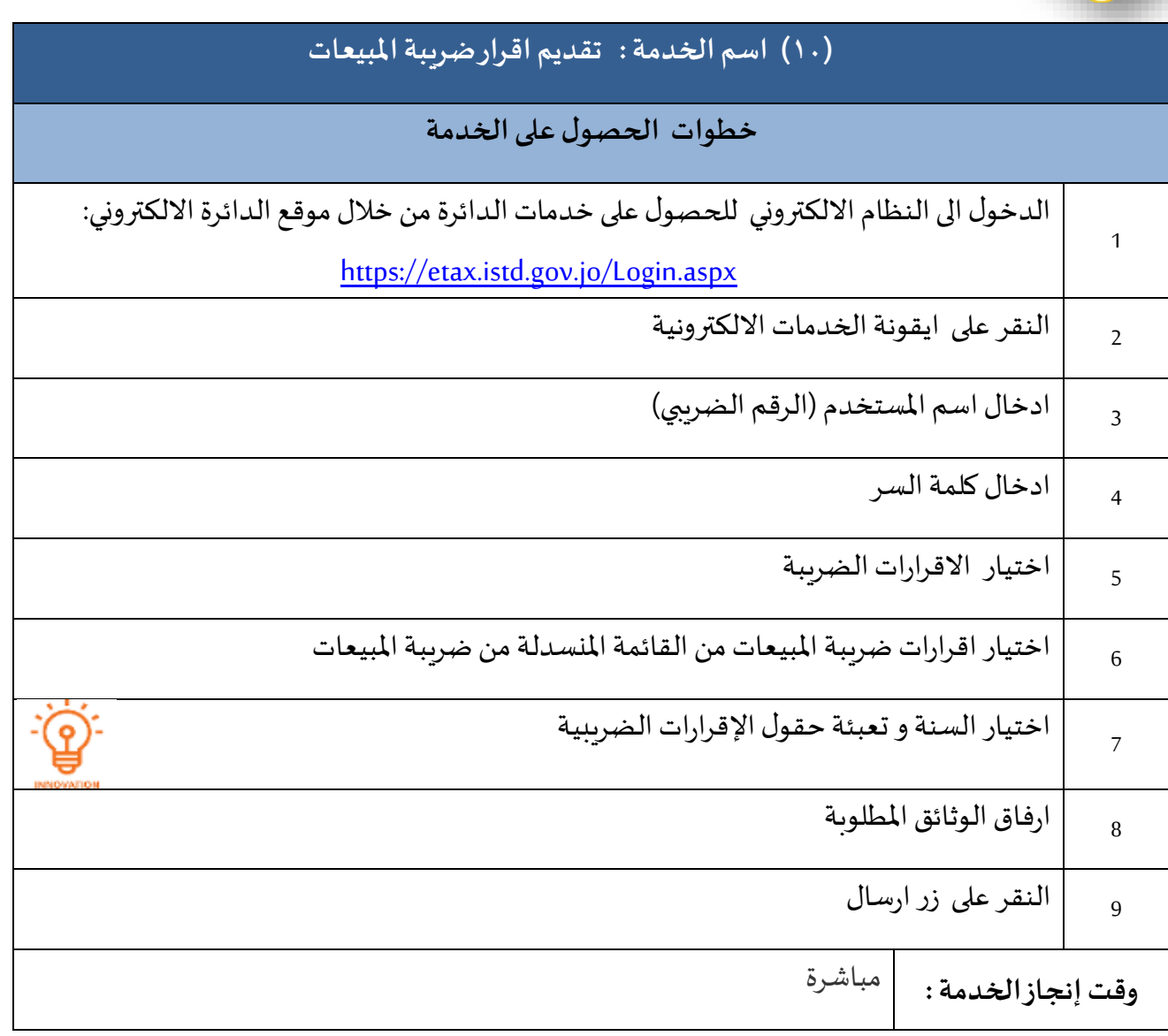

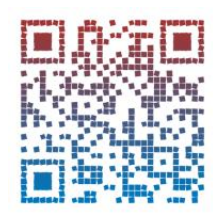

[العودة للفهرس](#page-1-0)

<span id="page-13-0"></span>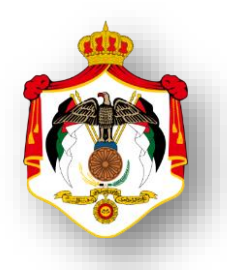

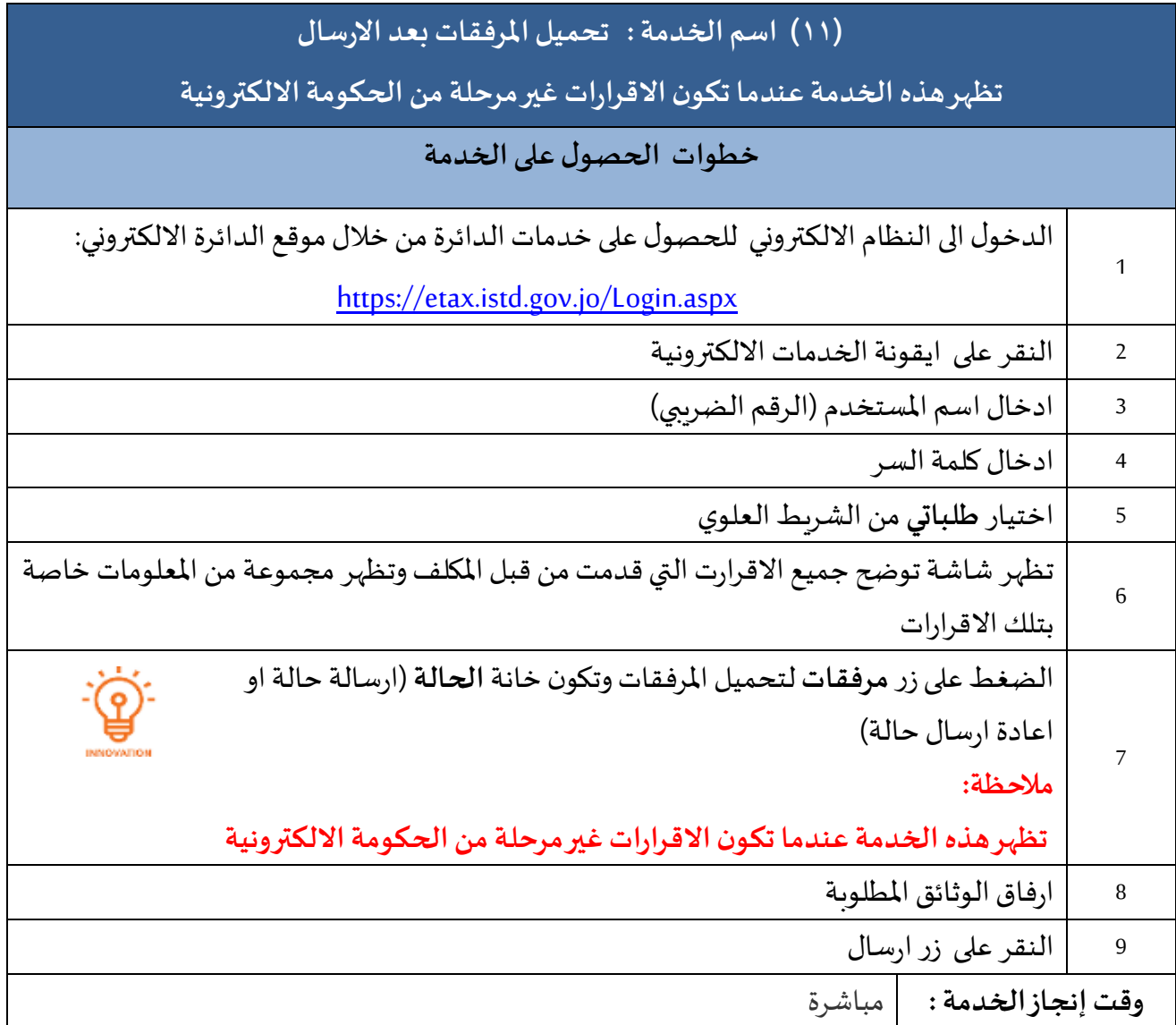

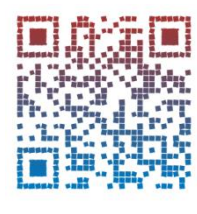

<span id="page-14-0"></span>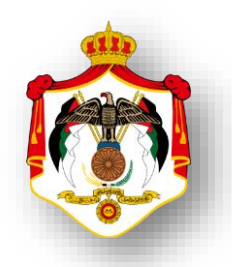

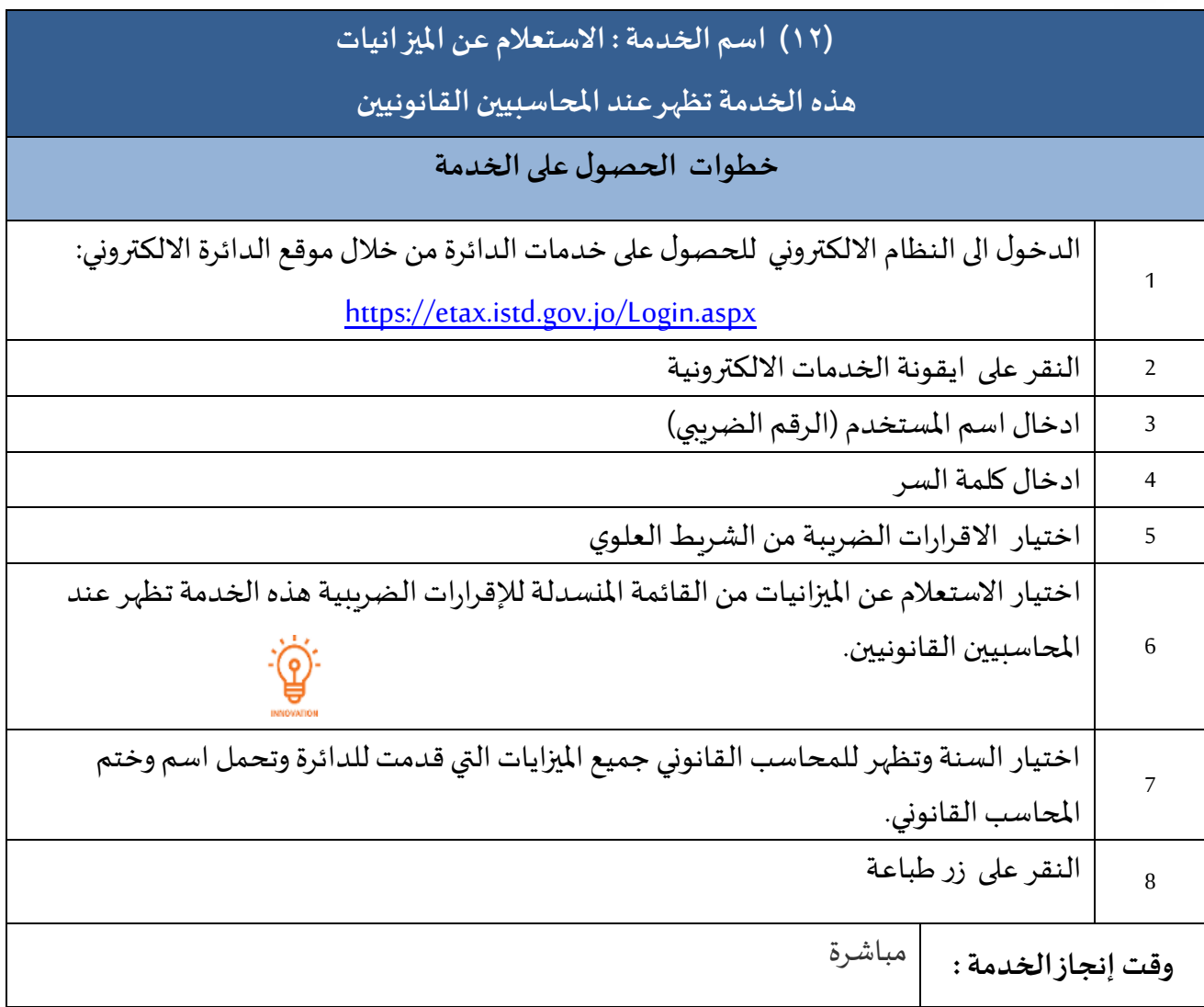

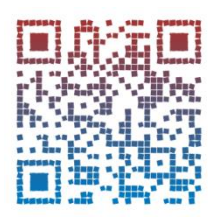

<span id="page-15-0"></span>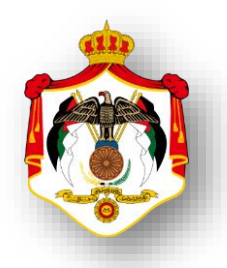

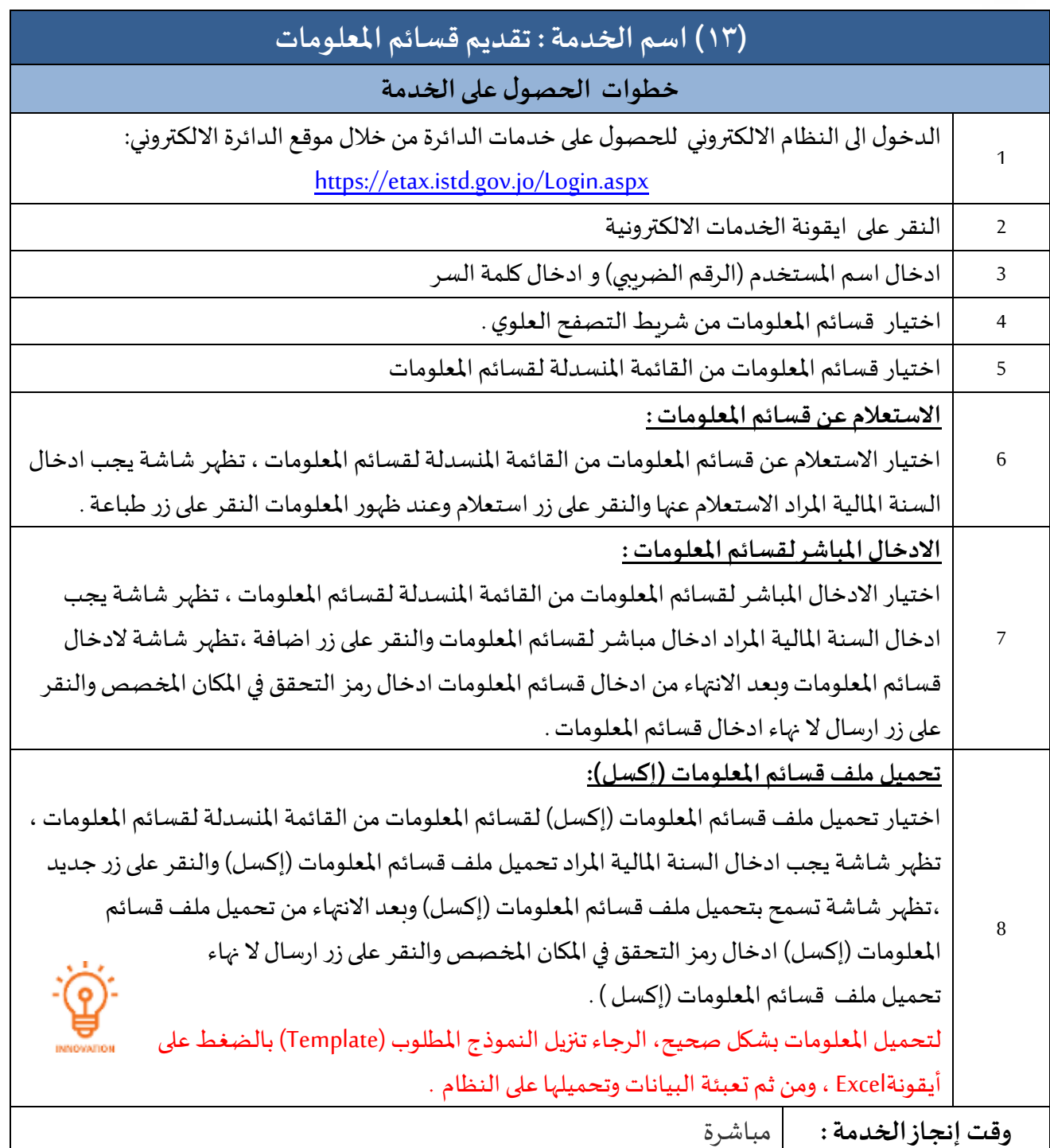

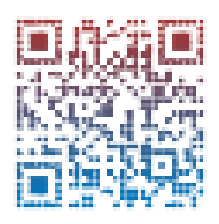

<span id="page-16-0"></span>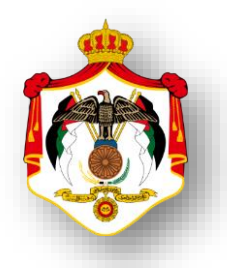

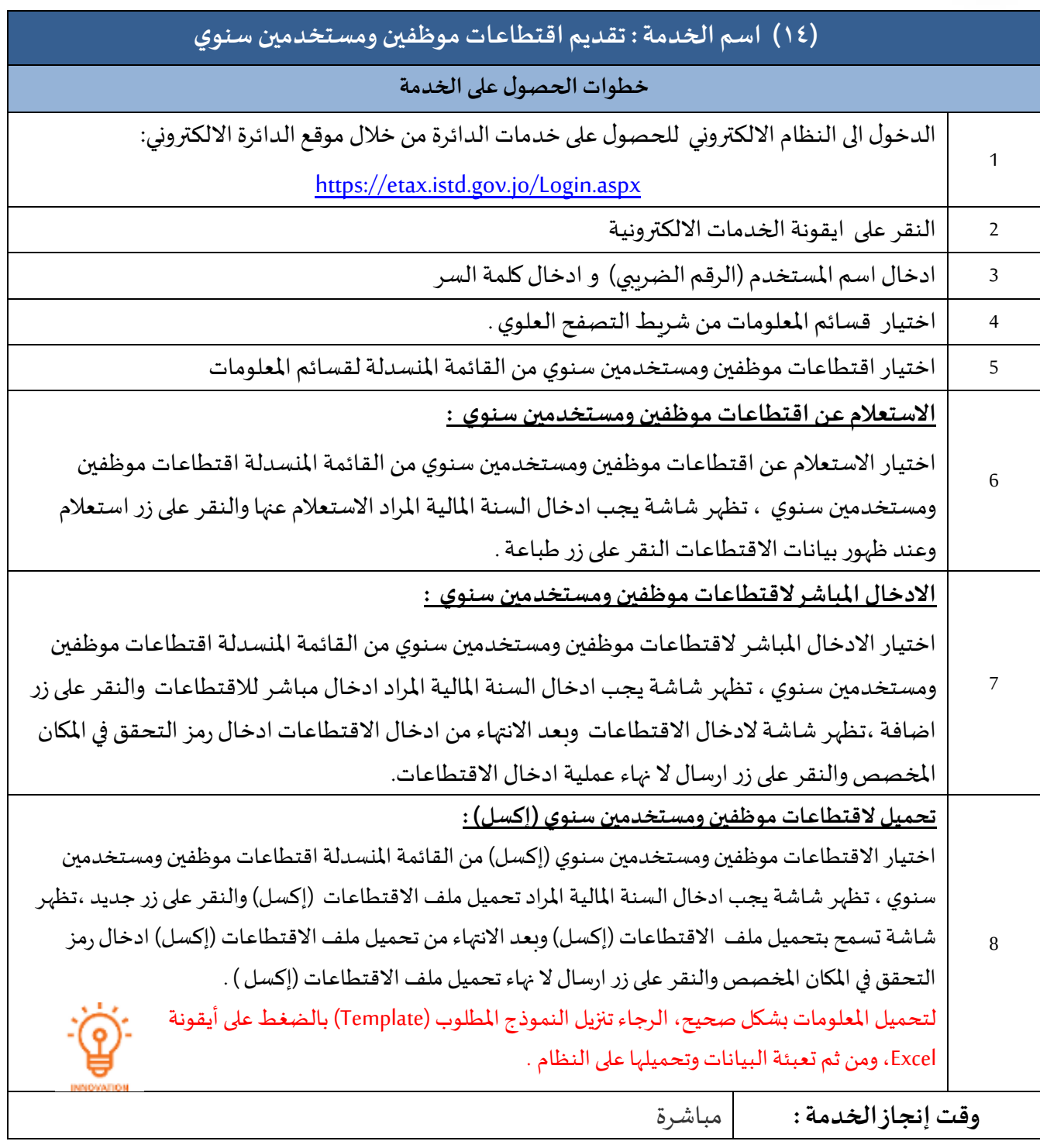

![](_page_16_Picture_3.jpeg)

<span id="page-17-0"></span>![](_page_17_Picture_353.jpeg)

![](_page_17_Picture_3.jpeg)

<span id="page-18-0"></span>![](_page_18_Picture_1.jpeg)

![](_page_18_Picture_351.jpeg)

![](_page_18_Picture_3.jpeg)

<span id="page-19-0"></span>![](_page_19_Picture_1.jpeg)

![](_page_19_Picture_138.jpeg)

![](_page_19_Picture_3.jpeg)

<span id="page-20-0"></span>![](_page_20_Picture_1.jpeg)

![](_page_20_Picture_147.jpeg)

![](_page_20_Picture_3.jpeg)

<span id="page-21-0"></span>![](_page_21_Picture_1.jpeg)

![](_page_21_Picture_152.jpeg)

![](_page_21_Picture_3.jpeg)

[العودة للفهرس](#page-1-0)

<span id="page-22-0"></span>![](_page_22_Picture_1.jpeg)

![](_page_22_Picture_231.jpeg)

![](_page_22_Picture_3.jpeg)

<span id="page-23-0"></span>![](_page_23_Picture_1.jpeg)

![](_page_23_Picture_236.jpeg)

![](_page_23_Picture_3.jpeg)

<span id="page-24-0"></span>![](_page_24_Picture_1.jpeg)

![](_page_24_Picture_135.jpeg)

![](_page_24_Picture_3.jpeg)

[العودة للفهرس](#page-1-0)

<span id="page-25-0"></span>![](_page_25_Picture_1.jpeg)

![](_page_25_Picture_296.jpeg)

**ISTD I**ncome & **S**ales**T**ax **D**epartment

![](_page_26_Picture_1.jpeg)

![](_page_26_Picture_224.jpeg)

![](_page_26_Picture_3.jpeg)

<span id="page-27-0"></span>![](_page_27_Picture_1.jpeg)

![](_page_27_Picture_207.jpeg)

![](_page_27_Picture_3.jpeg)

<span id="page-28-0"></span>![](_page_28_Picture_1.jpeg)

![](_page_28_Picture_161.jpeg)

![](_page_28_Picture_3.jpeg)

<span id="page-29-0"></span>![](_page_29_Picture_1.jpeg)

![](_page_29_Picture_216.jpeg)

![](_page_29_Picture_3.jpeg)

<span id="page-30-0"></span>![](_page_30_Picture_1.jpeg)

![](_page_30_Picture_176.jpeg)

![](_page_30_Picture_3.jpeg)

[العودة للفهرس](#page-1-0)

<span id="page-31-0"></span>![](_page_31_Picture_1.jpeg)

![](_page_31_Picture_168.jpeg)

![](_page_31_Picture_3.jpeg)

[العودة للفهرس](#page-1-0)

<span id="page-32-0"></span>![](_page_32_Picture_1.jpeg)

![](_page_32_Picture_224.jpeg)

![](_page_32_Picture_3.jpeg)

<span id="page-33-0"></span>![](_page_33_Picture_1.jpeg)

![](_page_33_Picture_222.jpeg)

![](_page_33_Picture_3.jpeg)

<span id="page-34-0"></span>![](_page_34_Picture_1.jpeg)

![](_page_34_Picture_255.jpeg)

<span id="page-35-0"></span>![](_page_35_Picture_1.jpeg)

![](_page_35_Picture_165.jpeg)

![](_page_35_Picture_3.jpeg)

<span id="page-36-0"></span>![](_page_36_Picture_1.jpeg)

![](_page_36_Picture_159.jpeg)

![](_page_36_Picture_3.jpeg)

<span id="page-37-0"></span>![](_page_37_Picture_1.jpeg)

![](_page_37_Picture_152.jpeg)

![](_page_37_Picture_3.jpeg)

<span id="page-38-0"></span>![](_page_38_Picture_1.jpeg)

![](_page_38_Picture_163.jpeg)

![](_page_38_Picture_3.jpeg)

<span id="page-39-0"></span>![](_page_39_Picture_1.jpeg)

![](_page_39_Picture_163.jpeg)

![](_page_39_Picture_3.jpeg)

<span id="page-40-0"></span>![](_page_40_Picture_1.jpeg)

![](_page_40_Picture_199.jpeg)

![](_page_40_Picture_3.jpeg)

<span id="page-41-0"></span>![](_page_41_Picture_1.jpeg)

![](_page_41_Picture_163.jpeg)

![](_page_41_Picture_3.jpeg)

<span id="page-42-0"></span>![](_page_42_Picture_1.jpeg)

![](_page_42_Picture_157.jpeg)

![](_page_42_Picture_3.jpeg)

[العودة للفهرس](#page-1-0)

![](_page_43_Picture_1.jpeg)

<span id="page-43-0"></span>![](_page_43_Picture_161.jpeg)

![](_page_43_Picture_3.jpeg)

[العودة للفهرس](#page-1-0)

<span id="page-44-0"></span>![](_page_44_Picture_1.jpeg)

![](_page_44_Picture_154.jpeg)

![](_page_44_Picture_3.jpeg)

<span id="page-45-0"></span>![](_page_45_Picture_1.jpeg)

![](_page_45_Picture_154.jpeg)

![](_page_45_Picture_3.jpeg)

[العودة للفهرس](#page-1-0)

<span id="page-46-0"></span>![](_page_46_Picture_1.jpeg)

![](_page_46_Picture_153.jpeg)

![](_page_46_Picture_3.jpeg)

<span id="page-47-0"></span>![](_page_47_Picture_1.jpeg)

![](_page_47_Picture_151.jpeg)

![](_page_47_Picture_3.jpeg)

<span id="page-48-0"></span>![](_page_48_Picture_1.jpeg)

![](_page_48_Picture_155.jpeg)

![](_page_48_Picture_3.jpeg)

[العودة للفهرس](#page-1-0)

<span id="page-49-0"></span>![](_page_49_Picture_1.jpeg)

![](_page_49_Picture_160.jpeg)

![](_page_49_Picture_3.jpeg)

[العودة للفهرس](#page-1-0)

<span id="page-50-0"></span>![](_page_50_Picture_1.jpeg)

![](_page_50_Picture_156.jpeg)

![](_page_50_Picture_3.jpeg)

<span id="page-51-0"></span>![](_page_51_Picture_1.jpeg)

![](_page_51_Picture_157.jpeg)

![](_page_51_Picture_3.jpeg)

<span id="page-52-0"></span>![](_page_52_Picture_1.jpeg)

![](_page_52_Picture_158.jpeg)

![](_page_52_Picture_3.jpeg)

<span id="page-53-0"></span>![](_page_53_Picture_1.jpeg)

![](_page_53_Picture_178.jpeg)

![](_page_53_Picture_3.jpeg)

<span id="page-54-0"></span>![](_page_54_Picture_1.jpeg)

![](_page_54_Picture_173.jpeg)

![](_page_54_Picture_3.jpeg)

<span id="page-55-0"></span>![](_page_55_Picture_1.jpeg)

![](_page_55_Picture_155.jpeg)

![](_page_55_Picture_3.jpeg)

<span id="page-56-0"></span>![](_page_56_Picture_1.jpeg)

![](_page_56_Picture_194.jpeg)

![](_page_56_Picture_3.jpeg)

[العودة للفهرس](#page-1-0)

<span id="page-57-0"></span>![](_page_57_Picture_1.jpeg)

![](_page_57_Picture_178.jpeg)

![](_page_57_Picture_3.jpeg)

<span id="page-58-0"></span>![](_page_58_Picture_1.jpeg)

![](_page_58_Picture_166.jpeg)

![](_page_58_Picture_3.jpeg)

<span id="page-59-0"></span>![](_page_59_Picture_1.jpeg)

![](_page_59_Picture_298.jpeg)

![](_page_59_Picture_3.jpeg)

[العودة للفهرس](#page-1-0)

<span id="page-60-0"></span>![](_page_60_Picture_1.jpeg)

![](_page_60_Picture_156.jpeg)

![](_page_60_Picture_3.jpeg)

[العودة للفهرس](#page-1-0)

<span id="page-61-0"></span>![](_page_61_Picture_1.jpeg)

![](_page_61_Picture_156.jpeg)

![](_page_61_Picture_3.jpeg)

<span id="page-62-0"></span>![](_page_62_Picture_1.jpeg)

![](_page_62_Picture_160.jpeg)

![](_page_62_Picture_3.jpeg)

<span id="page-63-0"></span>![](_page_63_Picture_1.jpeg)

![](_page_63_Picture_147.jpeg)

![](_page_63_Picture_3.jpeg)

<span id="page-64-0"></span>![](_page_64_Picture_1.jpeg)

![](_page_64_Picture_148.jpeg)

![](_page_64_Picture_3.jpeg)

<span id="page-65-0"></span>![](_page_65_Picture_1.jpeg)

![](_page_65_Picture_154.jpeg)

![](_page_65_Picture_3.jpeg)

<span id="page-66-0"></span>![](_page_66_Picture_1.jpeg)

![](_page_66_Picture_152.jpeg)

![](_page_66_Picture_3.jpeg)

![](_page_67_Picture_1.jpeg)

**إعداد: مديرية ادارة خدمات المكلفين و الثقافة الضريبة قسم التطوير والتميز**